## HPC Programming

Message Passing Interface (MPI), Part IV

Peter-Bernd Otte, 11.12.2018

#### Introduction MPI

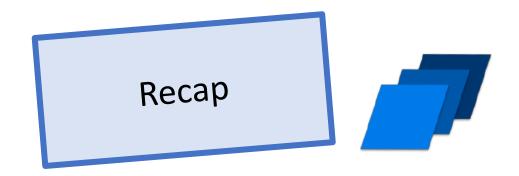

- 1. Overview / Getting Started
- 2. Messages & Point-to-point Communication
- 3. Nonblocking Communication
- 4. Error Handling
- 5. Groups & Communicators
- 6. Collective Communication
- 7. MPI I/O
- 8. MPI Derived Datatypes
- 9. Common pitfalls and good practice ("need for speed")
- 10. Debugging and Profiling

### MPI: MPI\_Comm\_split

- Creates new communicators based on colors
- int MPI\_Comm\_split(MPI\_Comm comm, int color, int key, MPI\_Comm \*newcomm)
  - ordering in new group:
    - key == 0  $\rightarrow$  as sorted in old
    - key != 0  $\rightarrow$  according to key values
  - one member group: color = MPI\_UNDEFINED
- Example:

MPI\_Comm newcomm;

```
MPI_Comm_rank(MPI_COMM_WORLD, &my_rank);
```

mycolor = my\_rank/3;

```
MPI_Comm_split(MPI_COMM_World, mycolor, 0, &newcomm);
```

```
MPI_Comm_rank(newcomm, &my_new_rank);
```

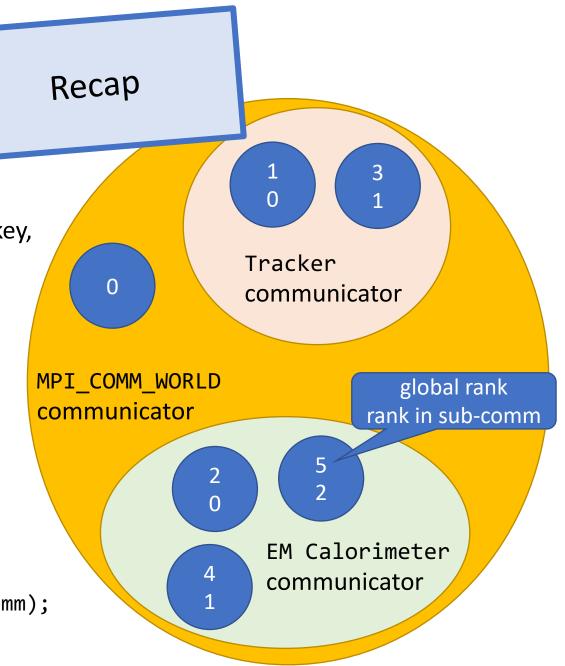

#### MPI: MPI\_Reduce

 Reduces values on all processes to a single value (eg global sum)

```
int MPI_Reduce(
void *sendbuf /*in*/,
void *recvbuf /*out*/,
int count /*in*/,
MPI_Datatype datatype /*in*/,
MPI_Op operator /*in*/,
int dest_process /*in*/,
MPI_Comm comm /*in*/)
```

- hints:
  - with count>1, MPI can operate on arrays
  - sendbuf and recvbuf need to different (no aliasing!)

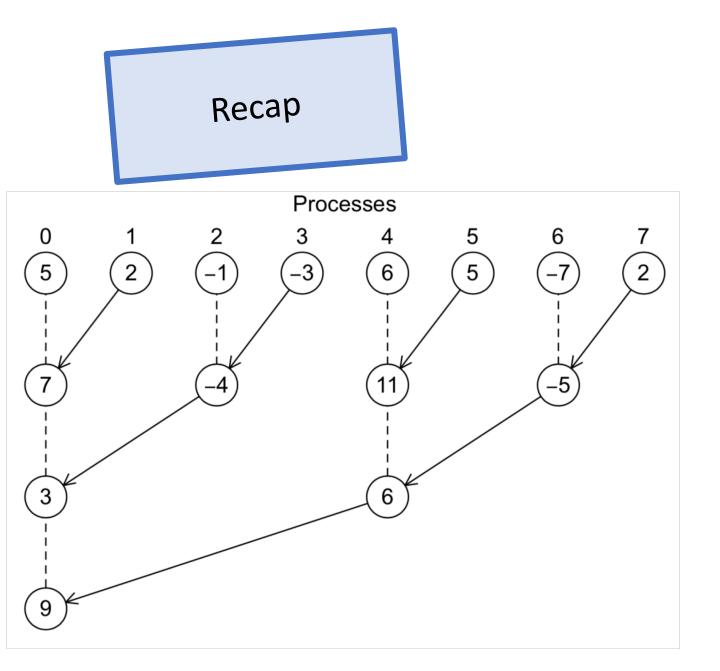

#### MPI: P2P ⇔ Collective Communication

Recap

- ALL processes in communicator must call SAME collective function at the same time.
- Arguments in all ranks must fit:
  - eg. same dest\_process, datatype, operator, comm
  - depending on function
- Only rank dest\_process may use recvbuf (but all ranks have to provide such argument)
- MPI\_Reduce calls matched solely on:
  - the communicator and
  - the order on which they are called.
  - No helping tags or sender id available.

#### MPI: Broadcast and Scatter

Recap

Broadcasts the same message from the process "sending\_rank" to all other processes of the communicator Scatter: Sends data from one process to all other processes in a communicator

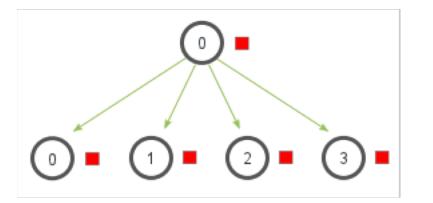

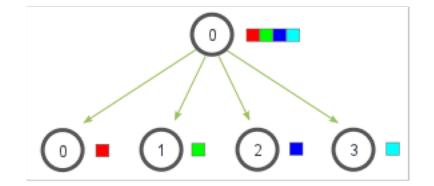

#### MPI: MPI\_Gather

Recap

Gathers together values from a group of processes

- MPI\_Gather( void\* send\_data /\*in\*/, int send\_count /\*in\*/, MPI\_Datatype send\_datatype /\*in\*/, void\* recv\_data /\*out\*/, int recv\_count /\*in\*/, MPI\_Datatype recv\_datatype /\*in\*/, int dest\_proc /\*in\*/, MPI\_Comm comm /\*in\*/)
- Special cases: MPI\_Gatherv

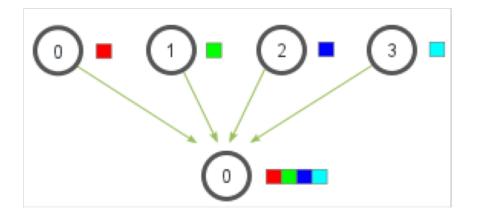

#### Introduction MPI

- 1. Overview / Getting Started
- 2. Messages & Point-to-point Communication
- 3. Nonblocking Communication
- 4. Error Handling
- 5. Groups & Communicators
- 6. Collective Communication
- 7. MPI I/O
- 8. MPI Derived Datatypes
- 9. Common pitfalls and good practice ("need for speed")
- 10. Debugging and Profiling

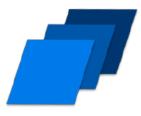

#### Motivation: MPI I/O 1

- Standard (POSIX): each process writes to a single separate file on scratch(!) device
- Typical situation: analysis framework
- parallel  $\rightarrow$  scales!

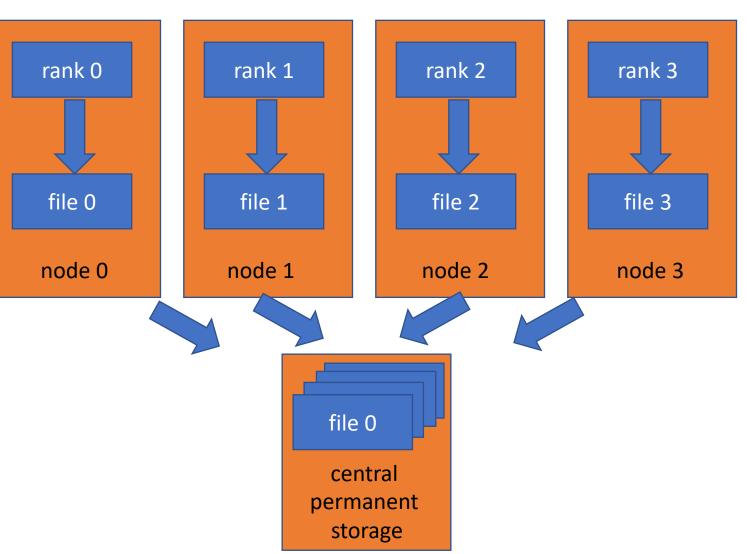

- collection of all these single files
   → serialisation or worse
- many files → bad for meta data server

#### Motivation: MPI I/O 2

- Legacy: only single rank reads/writes
- Typical situation: apps recently parallelised, OpenQCD

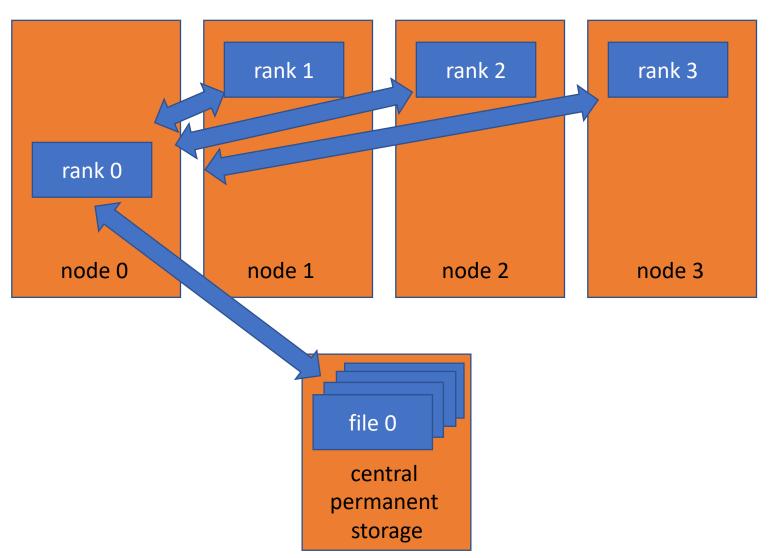

- serial access and broadcast (→ worse than
- reads only a fraction of a file → bad for meta data server

#### Motivation: MPI I/O 3

• Speed up with cooperation and parallelism

MPI IO:

- simultaneous access cooperation
- single file
- provides replacement function for POSIX

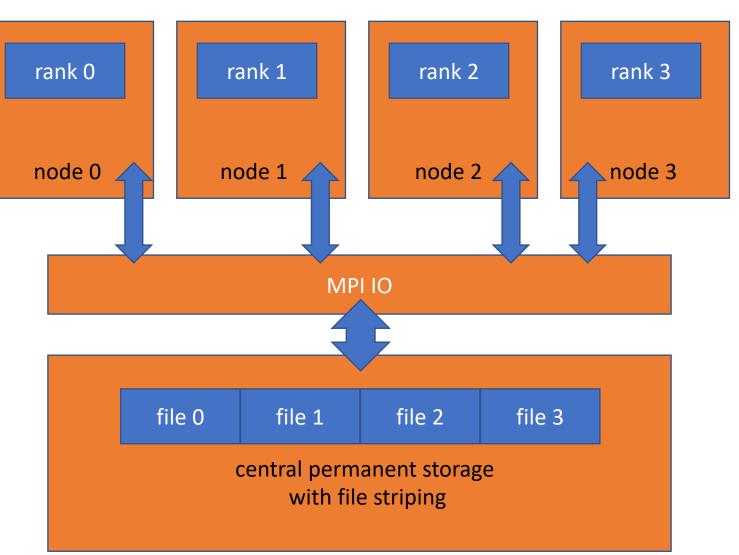

#### Motivation: MPI & MPI IO 4

MPI I/O is based on:

- MPI & parallel FS ( $\rightarrow$  fast)
- handle read/write accesses like sending/receiving of messages

| parallel I/O requirements  | analogy on MPI                                                |                      |  |  |
|----------------------------|---------------------------------------------------------------|----------------------|--|--|
| collective file operations | MPI communicators                                             |                      |  |  |
| non-contiguous access      | MPI derived datatypes                                         | not yet discussed in |  |  |
| nonblocking operations     | MPI functions with immediate return in combination with Wait. | this lecture         |  |  |

#### MPI IO principles

- MPI file contains elements of a single MPI datatype ("etype")
- rank file access provided by access templates
- read/write routines in MPI IO: nonblocking / blocking and collective / individual reads
- file pointers: individual and shared
- automatic data conversion in heterogenous systems

#### MPI: Access possibilities

• Array of data in file

d0 d1 d2 d3 d4 d5

- 3 ranks processing this file
  - full view on file for every rank (like standard POSIX) with MPI\_File\_write\_at()

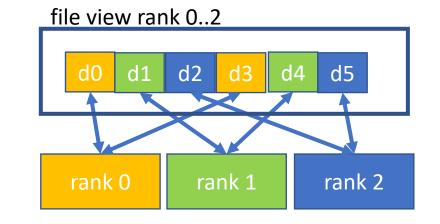

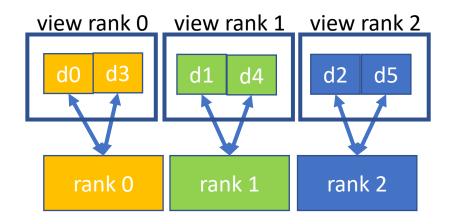

 reduced view on file for every rank with MPI\_File\_set\_view() and MPI\_File\_write()

#### MPI IO: Opening a file

- int MPI\_File\_open ( MPI\_Comm comm, ROMIO\_CONST char \*filename, int amode, MPI\_Info info, MPI\_File \*fh /\*out\*/)
- collective within communicator.
  - all processes in comm. call function with same arguments (filename, amode)
  - process-local files with MPI\_COMM\_SELF as communicator
- returns a file handle
  - representing the file, communicator and the current view (see next slides)
- default:
  - displacement = 0, etype=MPI\_BYTE → each process has access to whole file ("slide before: full view")
- No info = MPI\_INFO\_NULL, otherwise provide timeouts, buffer sizes or stripe factors here.

#### MPI IO: Access Mode

- remember: same amode argument on all processes (collective!)
- combe these arguments bit wise  $\rightarrow$  Operator | (better not +)
- Be as restrictive as possible to allow for storage optimisation

| Constants                |                                            | caution: any                              |
|--------------------------|--------------------------------------------|-------------------------------------------|
| MPI_MODE_APPEND          | all file pointers set to end of file       | following call of                         |
| MPI_MODE_CREATE          | Create the file if it does not exist.      | MPI_FILE_SET_VIEW<br>will reset this to 0 |
| MPI_MODE_DELETE_ON_CLOSE |                                            |                                           |
| MPI_MODE_EXCL            | Error creating a file that already exists. |                                           |
| MPI_MODE_RDONLY          | Read only.                                 |                                           |
| MPI_MODE_RDWR            | Reading and writing.                       |                                           |
| MPI_MODE_SEQUENTIAL      | only sequential access, eg: tapes          |                                           |
| MPI_MODE_WRONLY          | Write only.                                |                                           |
| MPI_MODE_UNIQUE_OPEN     | file not opened concurrently               |                                           |

#### MPI IO: Closing a file

- collective function
- int MPI\_File\_close(MPI\_File \*fh)

#### MPI IO: File Deletion

- 1. int MPI\_File\_delete( ROMIO\_CONST char \*filename, MPI\_Info info)
  - file need not be currently opened
- 2. Provide argument "amode = MPI\_MODE\_DELETE\_ON\_CLOSE" in MPI\_File\_Open

#### MPI IO: Writing to file with explicit offset

- (needed for exercise 7)
- int MPI\_File\_write\_at( MPI\_File fh, MPI\_Offset offset, ROMIO\_CONST void \*buf, int count, MPI\_Datatype datatype, MPI\_Status \*status)
  - buffer includes min count elements of type datatype
- writes count times elements from buffer to to the file
- starting at offset \* sizeof(datatype) from begin of view

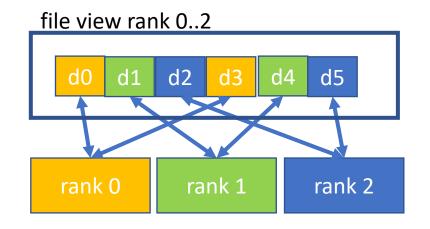

# MPI IO: Reading from a file with explicit offsets

- int MPI\_File\_read\_at( MPI\_File fh, MPI\_Offset offset, void \*buf, int count, MPI\_Datatype datatype, MPI\_Status \*status)
- read count elements of datatype
- starting at offset \* sizeof(datatype) from begin of view
- EOF is reached, once amount of data read < count
  - use MPI\_Get\_Count(status, datatype, received\_count)
  - note: EOF is no error

#### MPI IO: Individual file pointers 1/2

- int MPI\_File\_read(MPI\_File fh, void \*buf, int count, MPI\_Datatype datatype, MPI\_Status \*status)
- int MPI\_File\_write(MPI\_File fh, ROMIO\_CONST void \*buf, int count, MPI\_Datatype datatype, MPI\_Status \*status)
- same functions as those functions with "\_at", except:
  - each process has it's private current value of file offset ("file pointer")
  - after access, private offset updates:
    - private offset points to the next datatype of the last accessed.

#### MPI IO: Individual file pointers 2/2

- int MPI\_File\_seek(MPI\_File fh, MPI\_Offset offset\_new, int whence /\*Update mode\*/)
  - Update mode = MPI\_SEEK\_SET → set private file offset to offset\_new
  - MPI\_SEEK\_CUR → advance private file offset by offset\_new
  - MPI\_SEEK\_EOF → set private file offset to EOF + offset\_new

inquire offset:

- int MPI\_File\_get\_position(MPI\_File fh, MPI\_Offset \*offset)
- int MPI\_File\_get\_byte\_offset(MPI\_File fh, MPI\_Offset offset, MPI\_Offset \*disp)
  - disp = absolute byte position of offset (nonnegative integer)
- To convert an offset into byte displacement (needed eg for a new view)

#### MPI IO: File views 1/2

- Each process gets a separate view of the file, collective operation (necessary for exercise 8)
- Defined by (Displacement, datatype, filetype)
  - Standard = (0, MPI\_BYTE, MPI\_BYTE) = linear byte stream
- can be changed during runtime
- int MPI\_File\_set\_view( MPI\_File fh, MPI\_Offset disp, MPI\_Datatype etype, MPI\_Datatype filetype, ROMIO\_CONST char \*datarep /\*see next slide\*/, MPI\_Info info)
- Get view via MPI\_File\_get\_view()

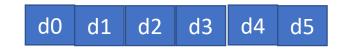

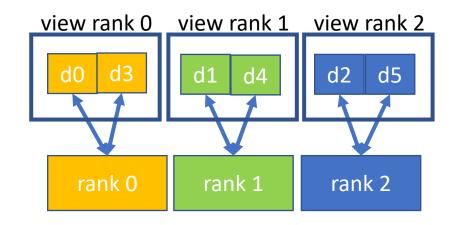

MPI IO: File views 2/2

Worked out example, create MPI\_Type filetype first:

```
etype = MPI_CHAR;
ndims = 1; /*dimensions of following arrays*/
array_of_sizes[0] = 3;
array_of_subsizes[0] = 1;
array_of_starts[0] = my_rank;
MPI_Type_create_subarray(ndims,
array_of_sizes, array_of_subsizes,
array_of_starts, MPI_ORDER_C, etype,
&filetype);
MPI_Type_commit(&filetype);
MPI_File_set_view(fh, 0, etype, filetype,...);
```

d0 d1 d2 d3 d4 d5

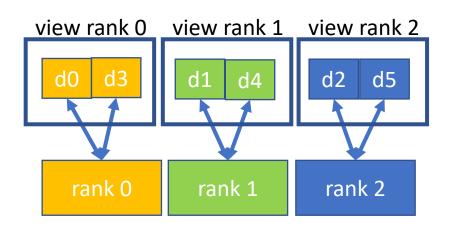

#### MPI IO: Data representation

- native:
  - data in file = data in memory
  - no type conversions (no loss of precision and I/O performance) on homogenous systems
  - not possible on heterogenous systems
  - no guarantee by MPI to mix C and Fortran
- internal:
  - implementation dependent, for heterogenous systems
- external32
  - follows standardized representation (IEEE)
  - all input/output according to "external32" representation → interoperable between different MPI impl.
  - due to type conversions from/to native: data precision and I/O performance is reduced
  - can be read/written also by non-MPI programs

our choice

#### Introduction MPI

- 1. Overview / Getting Started
- 2. Messages & Point-to-point Communication
- 3. Nonblocking Communication
- 4. Error Handling
- 5. Groups & Communicators
- 6. Collective Communication
- 7. MPI I/O
- 8. MPI Derived Datatypes
- 9. Common pitfalls and good practice ("need for speed")
- 10. Debugging and Profiling

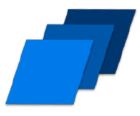

#### Most common MPI pitfalls:

- FIRST: optimise single core performance
- efficiency of MPI application-programming is not portable
   → optimize for every system needed (when aiming for highest speeds)
- Most Common pitfalls:
  - Deadlocks and serialization
  - Late sender
  - Late sender
- further hints:
  - Overlap communication and computation
  - Global communication involving many or all MPI processes include costly synchronizations.
    - combine such reductions to overhead
  - try to share huge buffers instead of copying
  - Check resources, try to avoid local swap  $\rightarrow$  use more machines, less ranks / threads per node

#### MPI optimisation

- Advanced:
  - Contention:
    - Miss ratio senders / receiver,
    - low bisectional bandwidth between nodes,
    - non ideal network routing
  - Non optimal domain decomposition (slicing your detector, try slices with smaller surfaces):
    - Try different "data decomposition (divide the problem differently)"
    - too much communication overhead,
    - as many ranks on a single node  $\rightarrow$  avoid network
  - On multi socket systems: sending rank should be on core in hardware, which is closest to network link
  - Check for load imbalances, use tuning tools

#### MPI optimisation: Binding

- Binding processes and their threads prevents the OS scheduler from moving them across the available CPU sockets or cores.
- Memory-bound MPI application with one MPI process per socket
  - \$MPIEXEC \$FLAGS\_MPI\_BATCH --map-by ppr:1:socket --bind-to core a.out
- **Compute-bound MPI application** with as many processes per node as there are cores
  - \$MPIEXEC \$FLAGS\_MPI\_BATCH --bind-to core --map-by core a.out
- MPI application with n processes per socket (n < #cores)
  - For certain MPI applications that are neither completely compute- nor completely memory-bound it might be beneficial to run them with less processes per socket than cores are there.
  - \$MPIEXEC \$FLAGS\_MPI\_BATCH --map-by ppr:2:socket --bind-to core a.out
  - ## number of processes per socket ---^
- **Examining the Binding**, OpenMP: --report-bindings
- With OpenMP: \$MPIEXEC \$FLAGS\_MPI\_BATCH -x OMP\_NUM\_THREADS -x OMP\_PLACES -x OMP\_PROC\_BIND -x KMP\_AFFINITY \

--map-by ppr:1:socket --bind-to socket a.out

• Depends on MPI Implementation (Intel: pnning) and if OpenMP is used.

#### MPI optimisation: Binding

mpirun -n 4 --report-bindings -bind-to core ring-sub

#### MPI: Possible sources of errors

- 1. Starting multi-core program: do not copy / fork your code, improve existing.
- 2. Error free single core program.
- 3. Hardware (CPU, RAM, network, storage) free of errors.
- program hangs send / receive do not match (sender it, communicator, tag, etc.) → verify parameters
- MPI\_Send crashes: Buffer address correct? Still correct? eg OpenMP task gets executed with delay (use "omp taskwait")
- MPI\_Recv crashes: MPI library tells, msg is larger than recv buffer message from correct sender received? Did tags match? wrong message order? → use unique tag
- received message data is wrong Send buffer has been modified (buffered send) before sent / Received buffer has been accessed before arrival of data
- Using OpenMP and MPI in parallel: → Tell mpirun about it, use correct MPI multi-thread level (eg MPI\_THREAD\_SERIALIZED or MPI\_THREAD\_MULTIPLE)

#### MPI I/O

- Best practices of using MPI I/O:
  - make as few file I/O calls in general
  - in order to create big data requests and
  - have as few meta-data accesses (seeks, query or changing of file-size).
- Change MPI\_Info key-values, according to your needs, eg:

```
    MPI_Info info;
MPI_Info_create(&info);
/* Enable ROMIO's collective buffering */
MPI_Info_set(info, "romio_cb_read", "enable");
MPI_Info_set(info, "romio_cb_write", "enable");
MPI_File_open (MPI_COMM_WORLD, fn, MPI_MODE_CREATE | MPI_MODE_WRONLY, info, &fh);
```

#### General File Access Hints

- Bad I/O performance due to:
  - Accessing that same portion of the file  $\rightarrow$  locks
  - Other i/o in parallel
  - random accesses
  - datasize(i/o requests) << filesystem block size</li>
  - files too small / too many files / too many open&closes  $\rightarrow$  metadata servers overloaded
- Avoid data access:
  - Recalculate when it's faster
  - group small operations to larger chunks
  - Reduce data accuracy, possible? → less data!
- Helpful:
  - Use parallel I/O libraries: MPI I/O, HDF5, etc. and use their non-blocking MPI I/O routines
  - large and contiguous requests
  - Use derived datatypes to support MPI I/O in its work
  - Open files in the correct mode (eg only readonly) to allow for optimisations
  - Not too many open files at the same time
  - flushes only when absolutely necessary.
  - Create files independent of the number or processes (easier post processing and restarts with different rank size)

#### Optimisation

- Good read for further studies:
  - Hager, Wellein: "Introduction to High Performance Computing for Scientists and Engineers", CRC Press

#### Introduction MPI

- 1. Overview / Getting Started
- 2. Messages & Point-to-point Communication
- 3. Nonblocking Communication
- 4. Error Handling
- 5. Groups & Communicators
- 6. Collective Communication
- 7. MPI I/O
- 8. MPI Derived Datatypes
- 9. Common pitfalls and good practice ("need for speed")
- 10. Debugging and Profiling

topics of future lectures

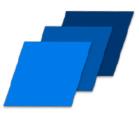

#### MPI: Profiling Glimpse

- See where time is spent
- Identify idle periods

| 😑 😑 💿 🔣 TAU: ParaProf: /gpfs/fs1/home/djukanov/profile/examples/openQCD-1.6/devel/dirac |           |      |  |  |   |  |   |
|-----------------------------------------------------------------------------------------|-----------|------|--|--|---|--|---|
| File Option                                                                             | s Windows | Help |  |  |   |  |   |
| Metric: TIME                                                                            |           |      |  |  | - |  |   |
| Value: Exclu                                                                            | sive      |      |  |  |   |  |   |
| Std. Dev.                                                                               |           |      |  |  |   |  |   |
| Mean                                                                                    |           |      |  |  |   |  |   |
| Мах                                                                                     |           |      |  |  |   |  |   |
| Min                                                                                     |           |      |  |  |   |  |   |
| node 0                                                                                  |           |      |  |  |   |  |   |
| node 1                                                                                  |           |      |  |  |   |  |   |
| node 2                                                                                  |           |      |  |  |   |  |   |
| node 3                                                                                  |           |      |  |  |   |  |   |
| node 4                                                                                  |           |      |  |  |   |  |   |
| node 5                                                                                  |           |      |  |  |   |  |   |
| node 6                                                                                  |           |      |  |  |   |  |   |
| node 7                                                                                  |           |      |  |  |   |  |   |
| node 8                                                                                  |           |      |  |  |   |  |   |
| node 9                                                                                  |           |      |  |  |   |  |   |
| node 10                                                                                 |           |      |  |  |   |  |   |
| node 11                                                                                 |           |      |  |  |   |  |   |
| node 12                                                                                 |           |      |  |  |   |  |   |
| node 13                                                                                 |           |      |  |  |   |  |   |
| node 14                                                                                 |           |      |  |  |   |  |   |
| node 15                                                                                 |           |      |  |  |   |  |   |
| node 16                                                                                 |           |      |  |  |   |  |   |
| node 17                                                                                 |           |      |  |  |   |  | · |

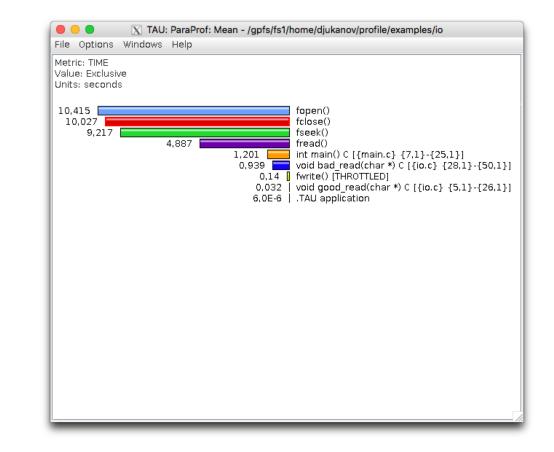

#### Set up your workbench

- Connect 2 times via SSH to Mogon2 / HIMster2
  - Use the first SSH connection for editing (gedit, vi, vim, nano, geany) and module load mpi/OpenMPI/3.1.1-GCC-7.3.0 compiling: mpicc -o ExecutableName SourceFileName.c
  - Use the second connection for the interactive execution on the nodes (no execution on the head node!): salloc -p parallel -N 1 --time=01:30:00 -A m2\_himkurs --reservation=himkurs -C skylake module load mpi/OpenMPI/3.1.1-GCC-7.3.0 mpirun -n 2 ./ExecutableName
- Download the files via: wget <u>https://www.hi-mainz.de/fileadmin/user\_upload/IT/lectures/WiSe2018/HPC/files/MPI-03.zip</u> && unzip MPI-03.zip

#### Hints:

- If the reservation with salloc –p parallel fails, try:
  - salloc -p devel -n 4 -A m2\_him\_exp
- The reserved resources with salloc can't be overwritten with mpirun
  - Resources(salloc) => Resources(mpirun)
- Possible to check reservation with: squeue -u USERNAME

#### Exercise 7:

Learning objectives:

first usage of MPI IO and MPI\_File\_write\_at()

Steps:

- 1. Download the skeleton from lecture webpage:
  - wget <u>https://www.hi-</u> mainz.de/fileadmin/user\_upload/IT/lectures/WiSe2018/HP C/files/MPI-07.zip && unzip MPI-07.zip
- Each rank writes 5 times its rank number into a common file (do not use more than 9 ranks). The output should look like (with 4 ranks): 01230123012301230123

Hints:

- offset = my\_rank + Comm\_Size \* i, i=0..4
- Each process uses the default view
- To write numbers as ASCII characters use buf = '0' + (char)my\_rank;
- You can use "cat FILENAME" to check your written output.
- Real world hint: Your home directory is not a parallel FS. For full speed use /lustre/...

#### Exercise 8:

Learning objectives:

• Write to a file with MPI\_File\_set\_view

Steps:

- 1. Download the skeleton from lecture webpage:
  - wget <u>https://www.hi-</u> mainz.de/fileadmin/user\_upload/IT/lectures/WiSe2018/HP C/files/MPI-08.zip && unzip MPI-08.zip
- Achieve the same result as in exercise 7 but make use of MPI\_Type\_create\_subarray, MPI\_File\_set\_view and MPI\_File\_write